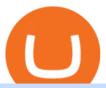

#### tradestation wiki coinbase wallet to coinbase pro tos chart settings platform crypto trading coinbase wallet

Huobi Group and its sub-brands distinguish themselves from global peers through world-leading technology platforms, product lines, security risk management system, operations, and customer service. Positioning: Huobi Global is committed to providing professional, secure, and transparent digital asset services for its global user base.

Tradestation Online - Tradestation Strategies That Work

 $https://techstory.in/wp-content/uploads/2021/06/1e612d6d-7aa6-47d0-89de-aff95ae63e01.jpg|||Dogecoin\ added\ to\ Coinbase\ pro:\ trends\ on\ Twitter!\ -\ TechStory|||2400\ x\ 1350$ 

A security key is a physical hardware authentication device designed to authenticate access through one-time-password generation. Coinbase supports Universal Second Factor (U2F) security keys. Supported security keys are available from a variety of vendors. Coinbase recommends buying a key that works best for your device and preferences.

In the first part of Don't skip crypto basics before you invest we discovered elementary, but technical jargon related to crypto currency. Here, in part two, we go through eight key crypto.

https://i1.wp.com/www.thecryptoassociate.com/wp-content/uploads/2020/05/money-3481699-scaled.jpg?fit=2 560%2C1709&ssl=1||How Cryptocurrency Inflation Compares to Fiat | The Crypto ...|||2560 x 1709

https://cdn-images-1.medium.com/max/1600/1\*1J3DXInPkJlGsznWgfJnxA.png|||Using Coinbase Usd Wallet How To Buy Bitcoin Private Key ...|||1600 x 1000

 $https://res.cloudinary.com/coincloud/image/upload/v1603315271/ppkb98zbig94nejdxixv.jpg|||What\ is\ Crypto\ to\ Fiat?|||3500\ x\ 1969$ 

 $https://highworthcitizen.com/wp-content/uploads/2019/09/crypto-fiat.jpg|||Will\ Crypto\ Currencies\ take\ over from\ Fiat\ Currencies\ ...|||1920\ x\ 1080$ 

Coinbase is a hosted wallet service, which means we manage your private keys for you, securing your funds with a password, device confirmation and 2-factor authentication. We take security very seriously at Coinbase and utilize our secure cold-storage technology to protect our customer's funds.

 $https://alertatron.imgix.net/articles/a/coinbase-api-keys.png|||API\ Keys: Coinbase\ Pro-Automated\ Trading\ at\ Alertatron|||1146\ x\ 912$ 

The wallet you get with a basic account is also a Coinbase wallet, even though it is not called that. That is de facto because you get a wallet with the basic account whether or not you ever get the app. If you don't get the app, then the only "coinbase wallet" you have is the one on coinbase.com. This differentiation is bullshit.

Coinbase is a good on and off ramp to cryptos. I personally will never store my coins there. I buy them and move them to a private wallet. When I want to sell, I just move some coins back to coinbase and sell them to fiat back to the bank. 10.

https://www.cryptofigures.com/huobi-indonesia-adds-fiat-to-crypto-gateway-in-bid-for-global-expansion/shutt erstock\_1056505835.jpg|||Huobi Indonesia Provides Fiat-to-Crypto Gateway in Bid for ...|||1200 x 800

TradeStation Securities, Inc., TradeStation Crypto, Inc., and TradeStation Technologies, Inc. are each wholly owned subsidiaries of TradeStation Group, Inc., all operating, and providing products and services, under the TradeStation brand and trademark.

Huobi Global 6.6.6 Download Android APK Aptoide

A fiat to cryptocurrency payment gateway allows merchants to get paid in crypto assets such as Bitcoin, Ethereum, and Stellar Lumens, even if the client pays in fiat currency. It lets a business to.

https://thecryptonews.eu/wp-content/uploads/2021/06/3756-easy-options-to-convert-crypto-to-fiat-safely-legal ly-and-easily-1920x960.jpg|||Easy options to Convert Crypto to Fiat Safely, Legally ...|||1920 x 960

ThinkorSwim charts setup tutorial where we teach you how to setup TOS charts in a simple way. Take Our Free ThinkorSwim Course: https://bullishbears.com/thin.

Binance is the largest digital currency exchange services in the world that provides a platform.

 $https://blog.cex.io/wp-content/uploads/2014/03/Fotolia\_49669842\_Subscription\_Monthly\_M.jpg|||Comparing Currencies: Fiat, Crypto, and Virtual|||1688 x 1125$ 

https://schoolfreeware.com/assets/images/notepadplusplus-screenshot-schoolfreeware-1280x865.png|||Notepad+Free Download Link - Free Editor for Windows and ...|||1280 x 865

 $https://images.ctfassets.net/q5ulk4bp65r7/3VTpVP0ENXMTIwGteO16jp/0cf50e483766f6a815295614791c09\\1c/expert-tip-2.png|||Expert tips: an investor who got in when Bitcoin was $10 ...|||2250 x 1286$ 

#1 in Security Gemini Crypto - The Safest Place to Buy Crypto

 $https://cdn-images-1.medium.com/max/1600/0*XwoIteoNJBTIk1Md|||Bitcoin\ Futures\ Usa\ Coinbase\ Receive\ Key||1600\ x\ 1033$ 

All support, education and training services and materials on the TradeStation Securities Web site are for informational purposes and to help customers learn more about how to use the power of TradeStation software and services.

 $https://coincentral.com/wp-content/uploads/2017/10/23584102\_10155167717567615\_1815997961\_o.png|||Binance Exchange Review|||2000 x 1000$ 

Thinkorswim (TOS) Tutorial: How to display multiple charts in .

https://www.thebrightcollege.edu.au/wp-content/uploads/2021/01/22.jpg|||Coinbase Open Account, Kraken Eth Eur Chart - THE BRIGHT ...||1920 x 1281

https://cdn.publish0x.com/prod/fs/images/e5ae2ca6a1ebea15f62f56d2e30e47ac109501e8c6fa689298d548b803faaa76.jpeg|||Coinbase Wallet Private Key | Adinasinc|||1920 x 1078

https://cdn1.benzinga.com/files/imagecache/1024x768xUP/images/story/2012/elon\_musk\_in\_mission\_control \_at\_spacex\_2.jpg|||Elon Musk In Hot Water Over 'Pedo' Tweet (NASDAQ:TSLA ...|||1024 x 768

https://www.drupal.org/files/project-images/Screen Shot 2013-11-20 at 12.28.07 PM.png|||Commerce Coinbase | Drupal.org|||1878 x 790

#1 Rated Crypto Exchange - The Most Trusted Platform

 $https://blog.thetrader.top/wp-content/uploads/2020/09/3-Generous-charts-TOS.jpg|||Thinkorswim\ platform\ for\ intraday\ trading\ |\ THINKORSWIM\ FREE|||2530\ x\ 1410$ 

Open Coinbase Wallet on your mobile device. Tap to go to your Settings . Tap Buy or Transfer. Select the supported crypto. Enter the amount you want to transfer then tap Continue. Follow the remaining steps to complete your transfer. Note: You can only transfer available balances on Coinbase.com to Coinbase Wallet.

ThinkorSwim Save Entire Chart Settings - useThinkScript

Coinbase wallet app is a software wallet, it is safe to the extent of you guarding the private keys. Coinbase app is an exchange with wallet, it holds funds for you. A ledger or hardware wallet is only safe to the extent of guarding the private keys as well, though it always holds private keys offline unlike hot software wallets

What is Fiat Currency? How is it Different from Crypto? SoFi

Best Crypto Trading Platforms 2022 - Trade Crypto Today

https://cryptopro.app/wp-content/uploads/2019/06/Coinbase-Pro-Crypto-Pro-app-settings-1.png|||How to Get Your Coinbase Pro API Key and Use It [Full Guide]|||1950 x 1017

Coinbase and Coinbase Pro are leading cryptocurrency exchange platforms owned by Coinbase Global Inc, founded in 2012. Coinbase is like a brokerage with a virtual wallet, whereas Coinbase Pro .

r/CoinBase - Trading with Coinbase Wallet - reddit.com

 $https://3.bp.blogspot.com/-RHoLBdpaOGY/WpwfBe3L8PI/AAAAAAAAAQ/hyE\_Z5g1J5wnYEKvhP5wn\\ 6RB-r88L0qAQCLcBGAs/s1600/1.png|||Videos\\ and\\ Tos\\ Charts\\ -DayTradingFearless|||1586\\ x\\ 771$ 

https://steemitimages.com/DQmNSBUHHYmR3gEhaZZ91Jh7mQh1V1JgFCX1oJB98U22Z1y/Untitled-32.p ng|||Coinbase Qr Code / Can't use QR codes for adding ...|||2377 x 1231

Videos for Coinbase+wallet+to+coinbase+pro

1. eToro Overall Best Free Cryptocurrency Trading Platform (FINRA Registered) If youre looking for a safe and low-cost crypto trading platform that is suitable for newbies, look no further than eToro. This top-rated provider gives you access to 16 digital currencies.

TradeStation Securities, Inc., TradeStation Crypto, Inc., and TradeStation Technologies, Inc. are each wholly owned subsidiaries of TradeStation Group, Inc., all operating, and providing products and services, under theTradeStation brand and trademark.

https://miro.medium.com/max/3080/0\*w46L5HE\_UfrtDzS9.jpg|||The New Coinbase: Faster, Sleeker, Simpler | by Coinbase ...||1552 x 989

10 Best Crypto Exchanges and Platforms of January 2022.

Huobi Global: Buy BTC & SHIB Apps on Google Play

https://cryptopro.app/wp-content/uploads/2019/06/Coinbase-Pro-API-Instruction4-1-1024x782.png|||How to Get Your Coinbase Pro API Key and Use It [Full Guide]|||1024 x 782

https://cdn.digitalsport.co/wp-content/uploads/2020/02/1-2.jpg|||Socios.com to launch crypto to Fiat debit/membership card ...|||1920 x 1080

https://cryptopro.app/wp-content/uploads/2019/06/Coinbase-Pro-API-Instruction 3-1.png ||| How to Get Your Coinbase Pro API Key and Use It [Full Guide] ||| 1297 x 990

Wallet. Hey. I been trying to send some BTC that I got in my wallet to the Coinbase platform, but it doesnt allow me to send it because of the miners fee, saying that I dont have found for the transaction, which is kinda odd since I transferred the same amount to the same account with no problem. I was gonna try converting it to another .

https://www.supercryptonews.com/wp-content/uploads/2020/07/travala-expedia.jpeg|||Crypto Payments Available for Expedia with Travala.com ...|||2240 x 1120

https://global-uploads.webflow.com/5eb8d9dad9cce2105870ab49/60cbeed85b301b4d9a37d970\_Coinbase Fees Review.jpg|||Why are Coinbase Fees so Expensive? (2021)|||2982 x 1946

https://www.cryptimi.com/wp-content/uploads/2018/11/CEX-Crypto-To-Fiat-Exchange.png|||The top safest Crypto to FIAT (cashout) exchanges ...|||1218 x 797

Is it safe to keep bitcoin in a Coinbase wallet? - reddit

Coinbase Pro Digital Asset Exchange

https://bitcoinist.com/wp-content/uploads/2019/02/shutterstock\_32971.jpg|||Coinbase Cloud Storage For Private Keys Generates Wide ...|||1920 x 1200

How To Use Think Or Swim Chart Settings Tab - YouTube

https://bitcoinist.com/wp-content/uploads/2018/09/1920x1200\_wcdc8.png|||Crypto&Fiat - A Win-Win Formula for Fixing Banking System ...|||1920 x 1200

EasyLanguage - Wikipedia

Coinbase Wallet - reddit.com

 $https://2.bp.blogspot.com/-xMnuZfEGCwk/Wpwin1cQWWI/AAAAAAAAAA18/yyRLP4JfuCgSZ3k4k2S2o554hHCwnoD-wCLcBGAs/s1600/4.png\\|||DayTradingFearless: Free Thinkorswim Codes\\||1594 x 790 |||DayTradingFearless: Free Thinkorswim Codes\\||1594 x 790 |||DayTradingFearless: Free Thinkorswim Codes\\||1594 x 790 |||DayTradingFearless: Free Thinkorswim Codes\\||1594 x 790 |||DayTradingFearless: Free Thinkorswim Codes\\||1594 x 790 |||DayTradingFearless: Free Thinkorswim Codes\\||1594 x 790 |||DayTradingFearless: Free Thinkorswim Codes\\||1594 x 790 |||DayTradingFearless: Free Thinkorswim Codes\\||1594 x 790 |||DayTradingFearless: Free Thinkorswim Codes\\||1594 x 790 |||DayTradingFearless: Free Thinkorswim Codes\\||1594 x 790 |||DayTradingFearless: Free Thinkorswim Codes\\||1594 x 790 |||DayTradingFearless: Free Thinkorswim Codes\\||1594 x 790 |||DayTradingFearless: Free Thinkorswim Codes\\||1594 x 790 ||DayTradingFearless: Free Thinkorswim Codes\\||1594 x 790 ||DayTradingFearless: Free Thinkorswim Codes\\||1594 x 790 ||DayTradingFearless: Free Thinkorswim Codes\\||1594 x 790 ||DayTradingFearless: Free Thinkorswim Codes\\||1594 x 790 ||DayTradingFearless: Free Thinkorswim Codes\\||1594 x 790 ||DayTradingFearless: Free Thinkorswim Codes ||DayTradingFearless: Free Thinkorswim Codes ||DayTradingFearless: Free Thinkorswim Codes ||DayTradingFearless: Free Thinkorswim Codes ||DayTradingFearless: Free Thinkorswim Codes ||DayTradingFearless: Free Thinkorswim Codes ||DayTradingFearless: Free Thinkorswim Codes ||DayTradingFearless: Free Thinkorswim Codes ||DayTradingFearless: Free Thinkorswim Codes ||DayTradingFearless: Free Thinkorswim Codes ||DayTradingFearless: Free Thinkorswim Codes ||DayTradingFearless: Free Thinkorswim Codes ||DayTradingFearless: Free Thinkorswim Codes ||DayTradingFearless: Free Thinkorswim Codes ||DayTradingFearless: Free Thinkorswim Codes ||DayTradingFearless: Free Thinkorswim Codes ||DayTradingFearless: Free Thinkorswim Codes ||DayTradingFearless: Free Thinkorswim Codes ||DayTradingFearless: Free Thinkorswim Codes ||DayTradingFea$ 

Finding Your Public Key Crypto by TradeSmith

Security keys FAQ Coinbase Help

 $https://cryptoshopper.store/wp-content/uploads/2019/03/45754-13.jpg|||How\ To\ Purchase\ Xrp\ Crypto\ :\ Swiss\ Crypto\ Bank\ Adds\ ...|||1200\ x\ 1200$ 

https://brokerchooser.com/uploads/images/broker-reviews/xtb-review/xtb-review-web-trading-platform-1.png| ||Best forex brokers in 2019 - Fee comparison included|||1920 x 965

Multiple Coinbase Wallets: CoinBase - reddit.com

What is Fiat Currency? How Is It Different From Crypto? A fiat currency is money that is not backed by a physical commodity like gold, but instead backed by the government that issued it. Most modern currencies, such as the U.S. dollar, euro, pound and yen, are fiat money. Fiat means an authoritative or arbitrary order. https://external-preview.redd.it/HKgsq3nuBXteINWESfA6mWgscGR\_MdG6bcDvwO54HYQ.jpg?auto=webp&s=2a38bbedf353c484703cec1674a0cafb0a92e427|||Binance Fiat to crypto coming soon!!:

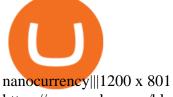

https://www.zabo.com/blog/content/images/size/w2000/2020/11/postIMG\_CBPro-1.png|||How To Get Coinbase Pro API Keys and Link Your Account|||2000 x 1005

https://wheretoinvest.money/wp-content/uploads/2017/10/reddit-1024x1024.png|||What Is Bitcoin Investing System And How To Invest In Bitcoin?|||1024 x 1024

How To Use Your Coinbase API Key [Full Guide] - Crypto Pro

https://cryptopro.app/wp-content/uploads/2019/08/1.1-min-1024x787.png|||How To Use Your Coinbase API Key [Full Guide] - Crypto Pro|||1024 x 787

Is 'Coinbase Wallet' any good?: ethereum - reddit

http://1.bp.blogspot.com/-KLLZi6xgW2k/VY9in7sanvI/AAAAAAAAAUo/CQclvqdQgHk/s1600/22.PNG|||TradeTheBid: Thinkorswim S&P Emini Chart Setup|||1600 x 815

https://steemitimages.com/DQmX9nhigmGFxjwZ5oy6FBS7zwmg7MJNg2RnkjFQdcbs2zi/Patterns.jpg|||Bitcoin Trading History Currency Exchange Rates|||2550 x 2825

What is a private key? Coinbase

https://pennystockspy.com/wp-content/uploads/2019/02/coinbase-noncustodial-wallet-adds-btc-support-and-pl ans-to-add-more-assets-bitcoin-news-2.jpg|||Coinbase Wallet Get Private Key | Adinasinc|||4200 x 2250 Coinbase Wallet

To get your Public Key, you first must click the Accounts tab toward the top of the screen. This opens your list of cryptocurrency wallets. Your active wallet will have a blue line to the left of the wallet name. To generate your Public Key, click the Receive button. Make sure that you are on the specific wallet where you want to receive the .

Coinbase to Coinbase Wallet Fees Im confused

Fiat to crypto means buying cryptocurrency with fiat money so, for example, buying Bitcoin with USD. The reason this is even a thing is because a few years ago, many online trading platforms.

To manage your security key(s): In your Coinbase account, go to Settings > Security. Under the selected 2-step verification method, you'll be able to manage your security key which includes adding another security key. Please note, there is a maximum of 5 keys. By adding more than one security key, you enable a backup option in case you lose your primary security key

Videos for Huobi+global+app

 $https://cdn.shopify.com/s/files/1/1672/3421/products/71F1H7B9p-L.\_SL1500\_1024x1024@2x.jpg?v=1578334627|||KeepKey Hardware Wallet|||1500 x 1144||$ 

 $https://ihodl.com/media/attachments/9/d0/e210d3d09.jpg|||Now\ it\ is\ Possible\ to\ Buy\ Crypto\ with\ Fiat\ on\ SimpleSwap ...|||2400\ x\ 1350$ 

https://u.today/sites/default/files/styles/1200x900/public/2020-06/3622.jpg|||How to Buy Crypto with Fiat in 2020 Explained by StormGain|||1200 x 900

Under Coinbase Pro, go to the address list and enable Whitelisting. Then put in the address of your hardware address for withdrawals. This way, even if your account is hacked and 2FA compromised, they can only withdraw to whitelisted addresses. There is a 48 hour delay to add new withdrawal addresses.

Is a crypto address linked to my Coinbase account safe to.

Custom settings and configuration for TOS indicators .

Numerical settings are changed by using the + or - buttons to the left of the values, or clicking on the number in the field and typing in a new value. Plots and Globals In the plots section, there may be multiple tabs to choose from. Each tab may have settings that can be adjusted like line weight, line style, and color values.

https://wallets.com/wp-content/uploads/media/reviews/brand/coinbase/sign-in-coinbase-1400x-cropped.jpg|||Coinbase Wallet: Detailed Review and Full Guide on How to ...|||1400 x 795

ThinkorSwim Charts Studies: How to Setup TOS Charts - YouTube

https://miro.medium.com/max/4000/0\*Nm7q5Sjit531Fn78.png|||Coinbase Pro Api Key Great Crypto Exchanges sumik.midas.pl|||3360 x 1676

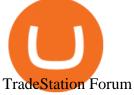

https://i0.wp.com/telegra.ph/file/5fbd550cafe86fe28b5ed.png|||SUNX crypto/Fiat exchange ecosystem gittaformosa|||1600 x 886

Learning Center - General Settings - Thinkorswim

https://coinerblog.com/wp-content/uploads/2018/10/Survey-60-of-Americans-Think-Crypto-Should-Be-Treate d-as-Fiat-in-Political-CampaignsSurvey-60-of-Americans-Think-Crypto-Should-Be-Treated-as-Fiat-in-Politic al-Campaigns-Altcoin-Today.jpg|||Survey: 60% of Americans Think Crypto Should Be Treated as ...|||1920 x 1280

 $https://cdn-images-1.medium.com/max/1600/1*ybnxAtRFOWuQhXyuhIn\_Mw.png|||Coinbase - a Beginners Guide CryptoBear Medium|||1536 x 1152$ 

Most Secure, Trusted Platform - Buy Bitcoin & Drypto Instantly

https://www.huobi.com/support/file/file/oss/proclamation/image/news/dff9eebbb6a54a53a117f74fc7f5b37a.png|||How to buy and sell your crypto on Huobi Lite?-Huobi ...|||1242 x 2143

https://cryptos-australia.com/images/binance/1628683539122/original/do-you-buy-crypto-with-card-or-throug h-fiat-deposit-what-x27-s-the-difference.png|||Do You Buy Crypto with Card or through Fiat Deposit - What ...|||1600 x 900

Huobi Global: Buy BTC & SHIB - Apps on Google Play

 $https://user-images.githubusercontent.com/35738310/56091861-829d9380-5eb4-11e9-84e2-b1cae9c0db6d.pn\\ g|||GitHub-alessandrokonrad/BitView: A crypto portfolio ...|||1370 x 2534$ 

https://engamb.sfo2.digitaloceanspaces.com/wp-content/uploads/2020/11/03182648/bermix-studio-BJ15EeSug w0-unsplash-e1604408228264.jpg|||Bitcoin Huobi : Huobi Introduces An Affordable Blockchain ...|||1200 x 800

Add to Wishlist. Huobi Global (www.huobi.com) is a leading global digital asset exchange that is dedicated to providing secure and reliable digital asset trading and asset management services..

Find my API key and Secret on my Coinbase Pro account .

The crypto currencies sure have the potential to do so. Though the possibility of crypto currencies replacing the fiat ones is solid, it comes with its own issues from the current standpoint.

https://pennystockspy.com/wp-content/uploads/2019/02/coinbase-noncustodial-wallet-adds-btc-support-and-plans-to-add-more-assets-bitcoin-news-3.jpg|||Coinbase Noncustodial Wallet Adds BTC Support and Plans to ...|||4200 x 2250

Best Crypto Trading Platform 2021 - Cheapest Platform Revealed

https://thumbs.dreamstime.com/z/huobi-global-mobile-app-running-smartphone-kyrenia-cyprus-september-on e-largest-cryptocurrency-exchange-market-127250706.jpg|||Huobi Global Mobile App Running On Smartphone. Editorial ...|||1600 x 1158

https://res.cloudinary.com/coincloud/image/upload/v1603215042/hpqp0amgiksqpmsikjwk.jpg|||What Does Fiat to Crypto Mean?|||6549 x 3683

What is Fiat Deposit and Fiat Withdraw Crypto Derivatives.

Wallet: CoinBase - reddit.com

Go to the Coinbase Pro trading page. Select Deposit under Wallet Balance (a pop up window will appear). Select the currency type (i.e. BTC, ETC) that youd like to add cash to Pro from Coinbase. Select Coinbase Account. Enter the amount you would like to add cash to Pro from Coinbase. Please note.

US-based crypto exchange. Trade Bitcoin (BTC), Ethereum (ETH), and more for USD, EUR, and GBP. Support for FIX API and REST API. Easily deposit funds via Coinbase, bank transfer, wire transfer, or cryptocurrency wallet.

Best Cryptocurrency Trading Platforms [2022] Beginner's Guide TradeStation Review 2022: Pros, Cons and How It Compares . Support - huobi.de.com

Crypto basics: What is fiat currency and 7 other crypto terms

TradeStation Forum

https://help.coinscorer.com/help/wallets-and-exchanges/coinbase/coinbase-api-keys/images/coinbase-enable-a uthentication.png|||Coinbase API keys - Help Site of CoinScorer|||1236 x 809

EasyLanguage is a proprietary programming language that was developed by TradeStation and built into its electronic trading platform. It is used to create custom indicators for financial charts and also to create algorithmic trading strategies for the markets.

https://cdn.macrumors.com/article-new/2012/06/ios6-feature-chart.png?retina|||New Features in iOS 6 Receive Spotty Support from Older ...|||1160 x 1056

With this trend, the need emerged for crypto trading platforms, which basically carry out the trading of digital currencies and are responsible for cryptocurrency sales value and price.

TradeStation Securities, Inc., TradeStation Crypto, Inc., and TradeStation Technologies, Inc. are each wholly owned subsidiaries of TradeStation Group, Inc., all operating, and providing products and services, under the TradeStation brand and trademark.

Tradestation is an advanced charting application that powers 20% of our strategies - and for many good reasons: Tradestation Easy Language makes programming easy Easily design and develop powerful systems with the aptly named Easy Language Tradestation Backtesting is beautiful Instantly backtest strategies with highly rendered and useful stats.

https://i0.wp.com/cnbdaily.com/wp-content/uploads/2021/08/crypto-bank-fiat.jpg?w=1392&ssl=1 ||| How to withdraw money from Crypto.com to bank Account with ... ||| 1392 x 869

 $https://cdn-images-1.medium.com/max/1600/1*AP-Yq1\_BGiH0kb9SiWvPPQ.png|||How\ To\ Get\ Bitcoin\ Key\ From\ Coinbase\ |\ How\ To\ Get\ A\ ...|||1368\ x\ 1230$ 

Huobi Global provides users with APP downloads of Huobi, including IOS APP, Android APP, and Huobi PC, as well as downloading of Huobi OTC, Huobi Wallet, Huobi Pool, Huobi Chat IOS, and Android APP.

 $https://cdn1.benzinga.com/files/imagecache/1024x768xUP/images/story/2012/78598206\_3.jpg|||Oracleau|| and the control of the control of the$ 

Corporation (NASDAQ:ORCL) - Why Oracle Is Playing ... || 1024 x 768

Huobi Global: Buy BTC & SHIB - Apps on Google Play

Huobi Launches Zilliqa(ZIL) Staking-Huobi Global-Official.

https://commerce.coinbase.com/static/media/woocommerce-4.fe63d460.png|||Api~Key~Coinbase~-~Truths~|~Crypto~Review|||1858~x~940

https://bitwarden.com/images/blog/content/coinbase/coinbase-10.png|||Strengthen your Coinbase account security with Bitwarden ...|||2328 x 2418

Binance Best Crypto Exchange for Day Trading Digital Currencies. Robinhood Best Crypto .

Huobi Official APP Downloading|Huobi IOS|Huobi Android|Huobi .

TOS has a setting to open charts and settings the way they were when you last used TOS, but it is not guaranteed to always be that way. For example, perhaps you like to start trading with the exact same setup each morning, but during the day you change certain settings, symbols, etc.

 $https://cdn-images-1.medium.com/max/1600/0*FzZHPOAjCzy0OFbr.|||Binance\ User\ Guide\ How\ To\ Find\ Bitcoin\ Private\ Key\ ...|||1212\ x\ 901$ 

https://cdn.discordapp.com/attachments/295290704064806912/371520274178244608/unknown.png|||Stock

Screener, Chart Settings, Trade Ideas Momo Layout ... | 3613 x 1768

17 Coinbase Pro Questions (Quick Answers!) aTimeforCash.net

Huobi - Buy & Ditcoin on the App Store

https://problockchains.com/wp-content/uploads/2021/12/coinbase-wallet-lists-hex-crypto-how-to-buy.jpg|||HE X Indirectly Gets Listed on Coinbase: Heres How you can ...|||1040 x 815

Huobi Global - Huobi - Welcome to Huobi

https://cryptos-australia.com/photos/binance/do-you-buy-crypto-with-card-or-through-fiat-deposit-what-x27-s-the-difference-1628683541.png|||Do You Buy Crypto with Card or through Fiat Deposit - What ...|||1600 x 900 What You Need To Know About Fiat-to-Cryptocurrency Payment .

**TradeStation Forum** 

https://i.pinimg.com/originals/1b/88/44/1b88447de3c7d33fd29385418e8aa5b7.jpg|||Beginners guide fiat money vs cryptocurrency Credit from ...|||1036 x 1036

Someone Gave You Crypto as a Gift Now What?

https://i0.wp.com/dailyhodl.com/wp-content/uploads/2020/08/selling-holdings.jpg?fit=1450%2C850&ssl =1|||How to Convert Crypto Into Fiat: Three Easy and Popular ...|||1450 x 850

 $https://www.coolwallet.io/wp-content/uploads/2020/07/feat\_feature.png|||Fiat\ to\ Crypto\ Exchange\ Added\ to\ CoolWallet\ S\ Through\ ...|||1716\ x\ 811$ 

TradeStation Online Trading And Brokerage Services

Saving my charts and settings in TOS exactly the way they are .

https://i0.wp.com/cryptonetwork.news/wp-content/uploads/2020/07/bitcoin-scaled.jpg?w=2400&ssl=1 || linear linear li

Copy & Copy & Crypto Wallet Address safe ... | 2400 x 1696

Huobi Global Limited Apps on the App Store

https://i.pinimg.com/originals/fd/79/cb/fd79cb8ea927961eb1c6bae4f9d8c2d5.jpg|||Is~Robinhood~Good~For~Bitcoin~Reddit-Crypto~Currencies|||1080~x~1080

API stands for Application Programming Interface. As the name already suggests, it is an interface used to link the ProfitBird platform with the exchanges. If you provide your ProfitBird account with the API Key and Secret of your Coinbase Pro account, then the ProfitBird Platform is able to invest and trade on your exchange account on your behalf. So the API Key and Secret act as a unique identifier for authentication.

Coinbase Wallet. I have about 1 billion kuma Inu tokens on coinbase wallet and as of last weekend I noticed I see the correct amount of tokens listed in my wallet but it no longer reflects in my overall dollar total. It just shows token total but not the dollar value. Please let me know if anyone has experienced this and what was done to .

By using the "Save Style." option, you get to keep all the settings and indicators on the chart. I'm unsure of what you mean by "linking." If it was as simple as entering one ticker on chart A and also have chart B pull up the same ticker at the same time, then yes, there is a way to do that. Just assign a number to chart A, and on chart B.

https://i1.wp.com/cryptocrooks.com/wp-content/uploads/2016/01/bitcoin-alien-payment.png?resize%5C=2862,1558|||Coinbase Api Key Mint - Questions | Crypto Review|||2862 x 1558|||Coinbase Api Key Mint - Questions | Crypto Review|||2862 x 1558|||Coinbase Api Key Mint - Questions | Crypto Review|||2862 x 1558|||Coinbase Api Key Mint - Questions | Crypto Review|||2862 x 1558|||Coinbase Api Key Mint - Questions | Crypto Review | Crypto Review | Crypto Review | Crypto Review | Crypto Review | Crypto Review | Crypto Review | Crypto Review | Crypto Review | Crypto Review | Crypto Review | Crypto Review | Crypto Review | Crypto Review | Crypto Review | Crypto Review | Crypto Review | Crypto Review | Crypto Review | Crypto Review | Crypto Review | Crypto Review | Crypto Review | Crypto Review | Crypto Review | Crypto Review | Crypto Review | Crypto Review | Crypto Review | Crypto Review | Crypto Review | Crypto Review | Crypto Review | Crypto Review | Crypto Review | Crypto Review | Crypto Review | Crypto Review | Crypto Review | Crypto Review | Crypto Review | Crypto Review | Crypto Review | Crypto Review | Crypto Review | Crypto Review | Crypto Review | Crypto Review | Crypto Review | Crypto Review | Crypto Review | Crypto Review | Crypto Review | Crypto Review | Crypto Review | Crypto Review | Crypto Review | Crypto Review | Crypto Review | Crypto Review | Crypto Review | Crypto Review | Crypto Review | Crypto Review | Crypto Review | Crypto Review | Crypto Review | Crypto Review | Crypto Review | Crypto Review | Crypto Review | Crypto Review | Crypto Review | Crypto Review | Crypto Review | Crypto Review | Crypto Review | Crypto Review | Crypto Review | Crypto Review | Crypto Review | Crypto Review | Crypto Review | Crypto Review | Crypto Review | Crypto Review | Crypto Review | Crypto Review | Crypto Review | Crypto Review | Crypto Review | Crypto Review | Crypto Review | Crypto Review | Crypto Review | Crypto Review | Crypto Review | Crypto Review | Crypto Review | Crypto Review | Crypto Review | Crypto Review | Cr

1.1 Sign in to your Coinbase account, click on your profile in the top right corner, then click on Settings 1.2 Click on API Access then on + New API Key Step 2: Configure API Settings

https://cdn1.benzinga.com/files/imagecache/1024x768xUP/apple\_logo\_awesome\_6-1-12\_0.jpg|||Apple Inc. (NASDAQ:AAPL), Sony Corp Ord (NYSE:SNE ...|||1024 x 768

https://www.crypto24.it/wp-content/uploads/2017/12/Bittrex-Verification-4.png|||Coinbase Private Key Bittrex Withdrawal Minimum|||2236 x 1482

https://cryptopro.app/wp-content/uploads/2019/08/2.2-min-1024x787.png|||How To Use Your Coinbase API Key [Full Guide] - Crypto Pro|||1024 x 787

How do I move crypto between my Wallet and Coinbase.com .

https://static.businessinsider.com/image/54be7362ecad04ff6b5a6777/image.jpg|||Bitcoin Wallet Company Raises \$75 Million As The ...|||2866 x 2150

Award Winning Trading Platform - TradeStation International

How to Get Your Coinbase Pro API Key and Use It [Full Guide]

10 Best Crypto Trading Platforms To Buy Altcoins.

Connect coinbase pro & Dinbase wallet: CoinBase

1. Boiler Room Trading Course & Dive Trading Group (LINK BELOW) https://boilerroomtrading.teachable.com/p/home2. Trade Ideas Scanners | Best Scan.

https://vladimirribakov.com/wp-content/uploads/cryptocurency1.png|||Complete~Guide~to~Crypto~Currency~-Vladimir~Ribakov|||1500~x~795

https://coincodex.com/en/resources/images/admin/news/huobis-next-ieo-wil/huobi-white.png:resizeboxcropjp g?1580x888|||Huobi's Next IEO Will Feature a Blockchain Phone Project ...|||1579 x 888

 $https://coincentral.com/wp-content/uploads/2017/08/3-7.png|||How\ To\ Deposit\ Into\ Bittrex\ From\ Coinbase\ Buy\ Bitcoin\ High\ ...|||2000\ x\ 1307$ 

https://venturebeat.com/wp-content/uploads/2017/10/untitled-design7.jpg?fit=1200%2C850&strip=all|||Localethereum promises quick crypto-to-fiat trades ...|||1200 x 850

Videos for Tos+chart+settings

By default, Coinbase and Coinbase Pro store your cryptocurrency in custodial wallets. With this type of wallet, another party controls the private keys to your crypto. If you have an account on.

https://s3.cointelegraph.com/storage/uploads/view/06885a9d68e6b3c55ded1a239a8bfa0f.jpg|||Coinbase

Wallet Users Can Back Up Encrypted Keys on Google ...|||1450 x 966

https://goodcrypto.app/wp-content/uploads/2021/05/image10.png|||Kraken vs Coinbase Pro: a full guide for 2021 - GoodCrypto|||1999 x 931

https://cryptostonkz.com/wp-content/uploads/2021/04/coinbase-2-2048x1076.png|||Coinbase's Q1 Call Reveals Growth, Product Roadmap ...|||2048 x 1076

Huobi Global is available as a web-based platform and a mobile app for Android and iOS. The exchange offers VIP account tiers based on the number of Huobi Experience (EXP) points a user has.

Coinbase has a paper wallet capability. Very easy to use. Just move all or some of your bitcoins to the paper wallet (public key) and you can get them back using the private key. You can move any number of bitcoins from any source to the public key, and then get them back to your coinbase account using the private key. Easypeasy.

The fiat Market Vs The Cryptocurrency Market: Competition or .

https://www.cryptonewsz.com/wp-content/uploads/2019/01/coinbase-review.jpg|||Coinbase-Is-Adding-The-Assets-Demanded-By-Customers...|||1400 x 933

Will fiat currency be taken over by cryptocurrency? - The .

https://miro.medium.com/max/3840/1\*9qXlHXmdpZ60OUUqha-wBQ.jpeg|||Learn All About Fiat to Crypto Services on COBINHOOD|||1920 x 1080

https://www.myfintechinvestments.com/wp-content/uploads/2020/02/Crypto-Review.png|||Coinbase Review What is Coinbase and How to Buy Crypto on ...|||1193 x 905

Download apps by Huobi Global Limited, including Huobi - Buy & Download apps by Huobi Global Limited, including Huobi - Buy & Download apps by Huobi Global Limited, including Huobi - Buy & Download apps by Huobi Global Limited, including Huobi - Buy & Download apps by Huobi Global Limited, including Huobi - Buy & Download apps by Huobi Global Limited, including Huobi - Buy & Download apps by Huobi Global Limited, including Huobi - Buy & Download apps by Huobi Global Limited, including Huobi - Buy & Download apps by Huobi Global Limited, including Huobi - Buy & Download apps by Huobi Global Limited, including Huobi - Buy & Download apps by Huobi - Buy & Download apps by Huobi - Buy & Download - Buy & Download - Buy & Download - Buy & Download - Buy & Download - Buy & Download - Buy & Download - Buy & Download - Buy & Download

Lets set up the graphics in TOS. To set up the chart, we need to go to the Chart settings settings (the gear icon in the upper right corner) and click on the icon. Next, select Appearance. Here you can configure the colour scheme of the graphs, as well as the type of display.

https://www.geeker.info/wp-content/uploads/2020/11/ebb45737-6df2-4aca-817a-d528e0eb1611.jpg|||Huobilaunches regulated crypto exchange in Malaysia ...|||1450 x 966

Download APP API Docs Introduction of Digital Assets Official Media Authenticator Huobi Blog Download Data History Services Buy HUSD Fee Rate Coin Ioan limit Support Contact Global CEO Guide Derivatives Academy Support Apply to List Institutional Services Key Client Privileges Huobi Broker Program P2P V-Advertiser Application Huobi Group Web3 .

 $https://cdn-images-1.medium.com/max/1600/0*VwFkwVHFop2RE9sJ|||Integrated\ Fiat-to-Crypto\ Calculators\ -Docs\ -Everbloom\ ...|||1600\ x\ 833$ 

TradeStation Indicators - Trading Indicators

https://cryptoevents.global/wp-content/uploads/2020/12/paxos.jpeg|||Paxos Raises \$142 Million in Series C Funding - Crypto Events|||1440 x 774

https://btcmanager.com/wp-content/uploads/2019/04/Binance-BNB-Unveil-Fiat-to-Crypto-Bitcoin-Exchange-in-Singapore.jpg|||Binance Unveils Fiat-to-Crypto Bitcoin Exchange in ...|||1300 x 776

A private key is like a password a string of letters and numbers that allows you to access and manage your crypto funds. When you first buy cryptocurrency, you are issued two keys: a public key, which works like an email address (meaning you can safely share it with others, allowing you to send or receive funds), and a private key, which is typically a string of letters and numbers (and which is not to be shared with anyone).

General Settings. General Settings are common for all chartings, they affect visibility, snapping, and synchronization of chart elements. To customize general settings. 1. Make sure the Chart Settings window is open. For information on accessing this window, refer to the Preparation Steps article. 2. Choose the General tab. 3.

I have a question about having multiple Coinbase wallets while using the same app on one device. I just want to make sure Im protecting them all before I use wallet 2-10. Within the app I see that I have 10 available wallets, One can be active at a time. My question and consern is if all 10 available wallets use the same 12 word recovery phrase?

Huobi Global Huobi Korea Huobi Japan the ecological services of Huobi Group Huobi Pool Huobi Chat Huobi Wallet . Scan to Download App. iOS & Android. View all.

Platform+crypto+trading News

https://www.ltc-tv.com/wp-content/uploads/2020/03/1585188822\_how-to-quickly-cash-out-from-crypto-to-fia t.png|||How to Quickly Cash Out From Crypto to Fiat | Litecoin TV|||1520 x 1024

https://mma.prnewswire.com/media/1037088/Crypto\_Fiat\_Out\_21\_Currencies.jpg?p=facebook|||Crypto.com Offers Fiat Withdrawal Via Bank Transfer for 21 ...||1638 x 859

https://3.bp.blogspot.com/-E1NldQRWw9A/WpwisrkByZI/AAAAAAAAAAAAAA/tvEftR1LhnM0pl67Ki9XpN6wMmAtoQWcgCLcBGAs/s1600/5.png|||Videos - DayTradingFearless|||1589 x 795

 $http://www.fwtrader.com/wp-content/uploads/2010/10/2010-10-03\_1403.png|||A~Reliable~Way~to~Set~Grid~Section~for~TOS~First~Wave~Trader|||1024~x~768$ 

 $https://cryptopro.app/wp-content/uploads/2019/06/Coinbase-Pro-API-1200x1200-cropped.jpg|||How\ To\ Find\ Coinbase\ Api\ Key\ -\ ESTATFE|||1200\ x\ 1200$ 

FROM COMMODITY TO FIAT AND NOW TO CRYPTO: NATIONAL BUREAU OF .

 $https://i.redd.it/u8e8k5m1x0801.png|||Anyone\ Get\ Rich\ Off\ Bitcoin\ Reddit\ |\ Get\ Free\ Bitcoin\ From\ ...|||4879\ x\ 3508$ 

https://db-excel.com/wp-content/uploads/2019/01/crypto-trading-spreadsheet-with-financial-modeling-for-crypto-currencies-the-spreadsheet-that-got-me.png|||Crypto-trading-spreadsheet-with-financial-modeling-for-crypto-currencies-the-spreadsheet-that-got-me.png|||Crypto-trading-spreadsheet-with-financial-modeling-for-crypto-currencies-the-spreadsheet-that-got-me.png|||Crypto-trading-spreadsheet-with-financial-modeling-for-crypto-currencies-the-spreadsheet-that-got-me.png|||Crypto-trading-spreadsheet-with-financial-modeling-for-crypto-currencies-the-spreadsheet-that-got-me.png|||Crypto-trading-spreadsheet-with-financial-modeling-for-crypto-currencies-the-spreadsheet-that-got-me.png|||Crypto-trading-spreadsheet-with-financial-modeling-for-crypto-currencies-the-spreadsheet-that-got-me.png|||Crypto-trading-spreadsheet-with-financial-modeling-for-crypto-currencies-the-spreadsheet-that-got-me.png|||Crypto-trading-spreadsheet-with-financial-modeling-for-crypto-currencies-the-spreadsheet-that-got-me.png|||Crypto-trading-spreadsheet-with-financial-modeling-for-crypto-currencies-the-spreadsheet-with-financial-modeling-for-crypto-currencies-the-spreadsheet-with-financial

Coinbase is now registered as a cryptocurrency exchange to operate in Japan. The timing couldnt be better with the 2021 Olympics in Tokyo starting next month. As of now only BTC, ETH, BCH, LTC and XLM are tradable. But Coinbase will soon add more crypto for the 120+ million people living in Japan. 185.

What is fiat? Fiat also called fiat money or fiat currency, which is the legal currency established in the constitution of a country and issued and circulated by the government of that country. For example, the US legal currency is the US dollar, and the Chinese legal currency is the RMB. Since it is a government-issued currency that has no inherent value, the source of the value of fiat currency is that fiat currency owners believe that currency can continue to maintain purchasing power.

Coinbase Wallet is your passport to the decentralized web. Harness the power of DeFi to earn yield, grow your NFT collection, and much more. Use DeFi liquidity pools to supply or borrow crypto. Swap assets on decentralized exchanges. Join a DAO and help shape a major web3 project.

1) Are Coinbase and Coinbase Pro the Same? Coinbase is an exchange/wallet to buy cryptocurrency with fiat

(USD or EUR). However, they dont deal in any altcoins yet. You have to transfer the coins you purchase on Coinbase into another wallet that supports altcoins if you want to trade with them.

Description of Huobi Global: Buy BTC, NFTs& Meta. Huobi Global (www.huobi.com) is a leading global digital asset exchange that is dedicated to providing secure and reliable digital asset trading and asset management services. Since its founding in 2013, Huobi Global has grown into a premier cryptocurrency trading platform, distinguishing itself through cutting-edge technology, a vast array of diversified products, and a truly global presence, covering more than 130 countries around the world.

https://blog.coinspectator.com/wp-content/uploads/2018/05/crypto-exchanges-comission.jpg|||How do commission-free exchanges make money ...|||1360 x 902

https://support.node40.com/hc/article\_attachments/360060415973/Screen\_Shot\_2020-03-04\_at\_5.39.23\_PM.png|||How to Download your Coinbase Transactions Node40|||2426 x 1152

https://www.cryptonewsz.com/wp-content/uploads/2019/03/gold-money-coins-e1491360303604.jpg|||Goldmoney Leaves Crypto and Hence Putting Digital Gold ...|||1320 x 881

The platform is ideal for crypto beginners giving them a familiar interface to trade other conventional financial instruments such as stocks, commodities, ETF ( Exchange Traded Funds ), and Options. The platform has over 13 million users already, which proves its popularity.

TradeStation - Wikipedia

Add to Wishlist. Huobi Global (www.huobi.com) is a leading global digital asset exchange that is dedicated to providing secure and reliable digital asset trading and asset management services..

https://cryptowalletsinfo.com/wp-content/uploads/2021/07/How-To-Change-Password-of-Infinity-Wallet-Account-by-Crypto-Wallets-Info.jpg|||How To Change Password of Infinity Wallet Account | Crypto ...|||1920 x 1080

Thinkorswim guide for setting charts, indicators.

 $https://blog.tokenomica.com/content/images/2019/12/r\_pic.jpg|||Tokenomica~Now~Supports~Euro:~Trade~Crypto-to-Fiat~...|||1600~x~900~$ 

Coinbase vs. Coinbase Pro: Which Should You Choose?

TradeStation is a top pick for active traders due to a high-powered trading platform, \$0 trade commissions and a wide range of tradable securities, including cryptocurrencies. Kevin Voigt Oct 12,.

Using and managing security keys Coinbase Help

What Does Fiat to Crypto Mean?. How Do You Convert Fiat to .

https://cryptowalletsinfo.com/wp-content/uploads/2021/05/Complete-Wallet-Review-of-Qtum-Core-Wallet-by-Crypto-Wallets-Info.jpg|||Complete Wallet Review of Qtum Core Wallet | Qtum Wallet ...|||1920 x 1080

TradeStation Group was a Nasdaq GS-listed company from 1997-2011, until acquired by Monex Group, a Tokyo Stock Exchange listed parent company of one of Japan's leading online securities brokerage firms. Contents 1 History 2 Corporate structure 3 TradeStation analysis and trading platform 4 Add-on products 5 References 6 External links History

 $https://i.redd.it/64ks8u6xxg801.jpg|||First\ payment\ from\ Nicehash\ followed\ by\ instant\ transfer\ ...|||1500\ x\ 1500\ https://www.cryptonewsz.com/wp-content/uploads/2019/02/fiat-to-crypto-1.jpg|||Huobi\ to\ Facilitate\ Fiat-to-Crypto\ Trading\ -\ Latest\ ...|||1500\ x\ 844$ 

Add to wishlist. Huobi Global (www.huobi.com) is a leading global digital asset exchange that is dedicated to providing secure and reliable digital asset trading and asset management services..

 $https://res.cloudinary.com/coincloud/image/upload/v1601498214/guec5sdmo7atsgx0gzdf.jpg|||How\ is\ Crypto\ Affecting\ Fiat?|||5472\ x\ 3078$ 

How do I get my public and private keys on Coinbase? : Bitcoin

Of course, there is always the option to exchange your crypto for fiat at any time, regardless of the app or platform where your cryptocurrency is stored. This is the ideal choice for individuals.

https://docs.paymentwall.com/textures/pic/spiderpipe/bitcoin-coinbase-settings-api-permission.jpg|||The Ultimate Guide To Coinbase Api Key Mint | Crypto Review|||1241 x 958

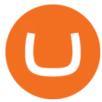

15 Best Cryptocurrency Trading Platforms in 2021

https://cryptopro.app/wp-content/uploads/2019/06/Coinbase-Pro-API-Instruction2-2-1024x782.png|||How to Get Your Coinbase Pro API Key and Use It [Full Guide]|||1024 x 782

 $https://miro.medium.com/max/10002/1*-sHvBbgOvHU2eymAwItaPQ.jpeg|||Fiat\ to\ crypto\ at\ the\ touch\ of\ a\ button\ Crypterium\ to\ ...|||4000\ x\ 2093$ 

https://coinvedi.com/wp-content/uploads/2021/03/1200\_aHR0cHM6Ly9zMy5jb2ludGVsZWdyYXBoLmNvbS91cGxvYWRzLzIwMjEtMDMvNDI3NDA2NzMtMWE2NC00N2E2LWJmMmYtM2ZmZWZiNDkxNjY3LmpwZw3D3D.jpg|||Fiat and crypto together at last thanks to new driver ...|||1160 x 773

https://i.pinimg.com/originals/30/4c/97/304c97885126c29ead000faa8ebb7026.jpg|||#BITCOIN vs #FIAT #facts #crypto #blockchain # ...|||1200 x 1200

https://www.e-zigurat.com/innovation-school/wp-content/uploads/sites/5/2019/07/grafico\_crypto-vs-banking.jpg|||Crypto vs Banking System - Innovation & Echnology Blog||1984 x 844

Coinbase vs. Coinbase Pro: Which Is Right for You? The .

Huobi Global Review 2021 - investopedia.com

https://d33v4339jhl8k0.cloudfront.net/docs/assets/5463d152e4b0f639418397ca/images/5ae340f70428631126f 175ff/file-z8lKv60Sid.png|||Coinbase Payment Gateway Setup Documentation - Easy ...|||2674 x 902

From Commodity to Fiat and Now to Crypto: What Does History Tell Us? Barry Eichengreen NBER Working Paper No. 25426 January 2019 JEL No. E4,E40,F0,N0 ABSTRACT Over time, there has been a tendency for political jurisdictions and residents to converge on a single currency. Monopoly over seigniorage is a source of political power and a valuable .

TradeStation Global brings you Interactive Brokers world-class execution and global market reach with the power of TradeStations technology at your fingertips. DISCOVER THE PLATFORM RadarScreen® Find trading opportunities as they happen in real time. The Matrix One click trading for the active trader. EasyLanguage®

http://www.brokerage-review.com/images/1/TradeStation/TradeStation-review-2.png|||TradeStation Review 2018|||1206 x 862

Robinhood brings its no-fee ethos to cryptocurrency trading, but currently offers few.

How to transfer funds between your Coinbase Pro and Coinbase.

https://thetrader.top/wp-content/uploads/2020/04/Previous-Day-Close-2-TOS.jpg|||TOS indicator Previous Day Close Line, settings and code ...||1919 x 1010

https://huobiglobal.zendesk.com/hc/article\_attachments/900005414206/\_\_30.png|||3.9 How to link your AdvCash Account to Deposit RUB?-Huobi ...|||2500 x 1288

Thinkorswim (TOS) Tutorial: How to add ATR and Implied Volatility overlapped on a chart in Thinkorswim. In this video, youll learn how to stack Implied Volatility (IV) and ATR (Average True Range) in the same indicator window in Thinkorswim software platform. Read More ».

Open up coinbase pro and sign in, click deposit, select deposit from coinbase, select the crypto you want to transfer and the amount, then transfer. 1 Reply Share ReportSaveFollow level 2 Op· 7 mo. ago I'm talking about the crypto wallet. https://wallet.coinbase.com/It's like metamask but made by coinbase.

Coinbase wallet, is it safe to leave crypto on for long.

Popular crypto exchanges (Bitfinex, CEX.io, Bittrex, and others) support deposit and withdrawals in fiat currencies, as well as the trading of crypto assets in pairs to fiat. In this area,.

 $https://huobiglobal.zendesk.com/hc/article\_attachments/360000664621/APP\_\_-\_-png|||Guideline \quad of \quad The Optimal Top N BBO Price Order-Huobi ...|||1391 x 1294$ 

1.1 Sign into your Coinbase Pro account and click on your username, then click on API 1.2 Make sure you are on the API Setting tab, then click on New API Key 1.3 Tick the View box under permissions and then save

the Passphrase. You will need to use that later when linking your Crypto Pro App. Click on Create Key Step 2: Save Your Keys

(end of excerpt)